**[丘子隽](https://zhiliao.h3c.com/User/other/0)** 2006-09-27 发表

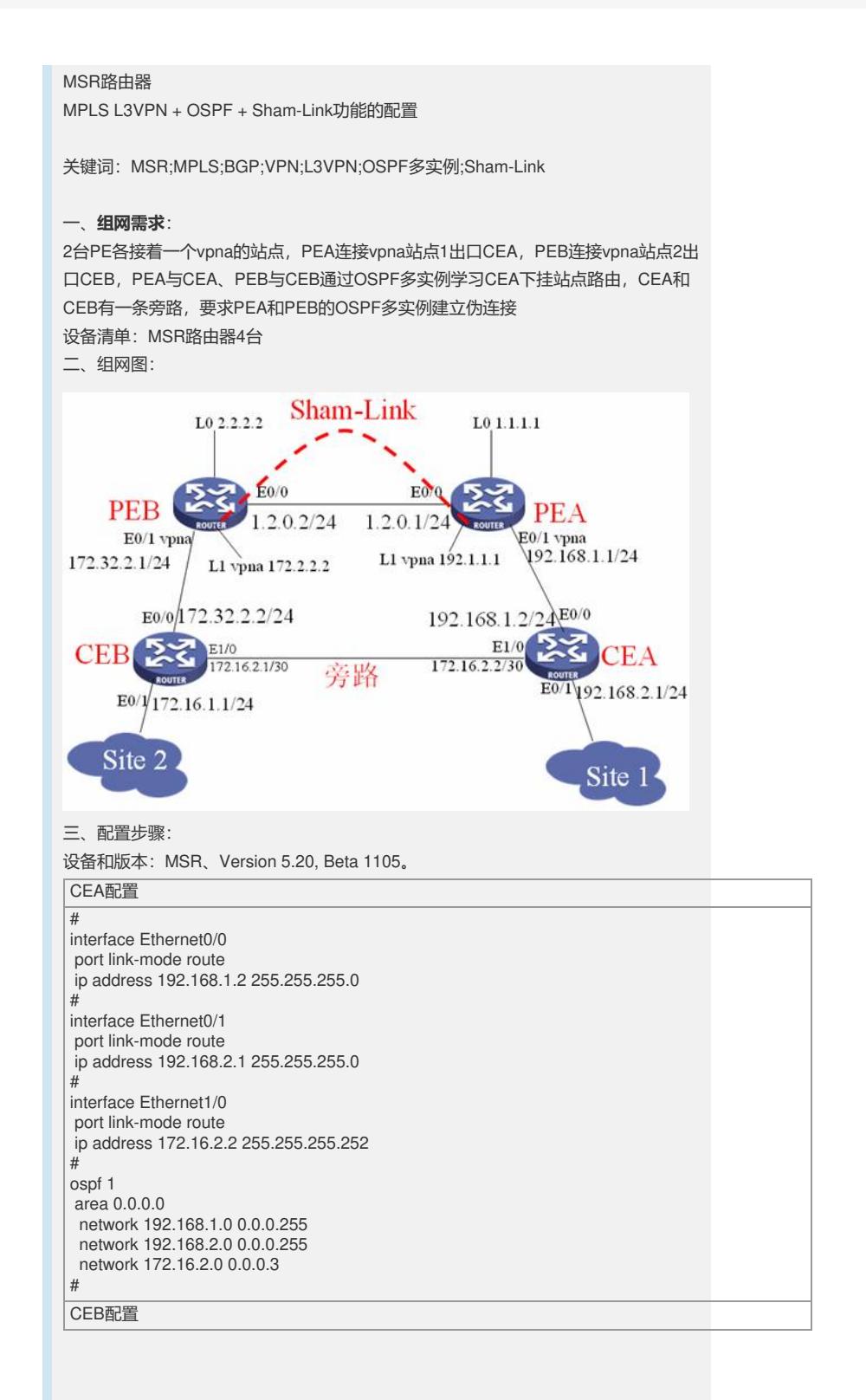

```
#
interface Ethernet0/0
port link-mode route
ip address 172.32.2.2 255.255.255.0
#
interface Ethernet0/1
port link-mode route
ip address 172.16.1.1 255.255.255.0
#
interface Ethernet1/0
port link-mode route
ip address 172.16.2.1 255.255.255.252
#
ospf 1
area 0.0.0.0
network 172.32.2.0 0.0.0.255
 network 172.16.1.0 0.0.0.255
network 172.16.2.0 0.0.0.3
#
PEA配置
#
router id 1.1.1.1#
//配置vpn实例vpna
ip vpn-instance vpna
route-distinguisher 1:1
vpn-target 100:1 export-extcommunity
vpn-target 100:1 import-extcommunity
mpls lsr-id 1.1.1.1
#mpls
mpls ldp
#
interface Ethernet0/0
port link-mode route
ip address 1.2.0.1 255.255.255.0
//接口使能mpls和ldp mpls mpls ldp
#
interface Ethernet0/1
port link-mode route
//连接vpna站点1出口CEA的接口
ip binding vpn-instance vpna
ip address 192.168.1.1 255.255.255.0
#
interface LoopBack0
ip address 1.1.1.1 255.255.255.255<br>#
#
//用于建立伪连接的Loopback口
interface LoopBack1
ip binding vpn-instance vpna
ip address 192.1.1.1 255.255.255.255
#
bgp 100
undo synchronization
peer 2.2.2.2 as-number 100
peer 2.2.2.2 connect-interface LoopBack0
 #
 //使能vpnv4路由传送
ipv4-family vpnv4
peer 2.2.2.2 enable
#
//引入vpna的路由
ipv4-family vpn-instance vpna
import-route direct
#
ospf 1
area 0.0.0.0
network 1.2.0.0 0.0.0.255
network 1.1.1.1 0.0.0.0
#
//ospf进程100学习vpna路由
ospf 100 router-id 192.1.1.1 vpn-instance vpna
area 0.0.0.0
 network 192.168.1.0 0.0.0.255
 //建立伪连接的源和目的
sham-link 192.1.1.1 172.2.2.2
#
PEB配置
```
# router id 2.2.2.2 # //配置vpn实例vpna **ip vpn-instance vpna route-distinguisher 2:1 vpn-target 100:1 export-extcommunity vpn-target 100:1 import-extcommunity** mpls lsr-id 2.2.2.2 #mpls mpls ldp # interface Ethernet0/0 port link-mode route ip address 1.2.0.2 255.255.255.0 **mpls mpls ldp** # interface Ethernet0/1 port link-mode route //连接vpna站点1出口CEB的接口 **ip binding vpn-instance vpna ip address 192.168.2.1 255.255.255.0** # interface LoopBack0 ip address 2.2.2.2 255.255.255.255 # interface LoopBack1 //用于建立伪连接的loopback口 **ip binding vpn-instance vpna ip address 172.2.2.2 255.255.255.255** # bgp 100 undo synchronization peer 1.1.1.1 as-number 100 peer 1.1.1.1 connect-interface LoopBack0 # **ipv4-family vpnv4 peer 1.1.1.1 enable** # **ipv4-family vpn-instance vpna import-route direct** # ospf 1 area 0.0.0.0 network 2.2.2.2 0.0.0.0 network 1.2.0.0 0.0.0.255 # ospf 100 router-id 172.2.2.2 vpn-instance vpna domain-id 0.0.0.100 area 0.0.0.0 network 192.168.2.0 0.0.0.255 //建立伪连接的源和目的 **sham-link 172.2.2.2 192.1.1.1** #

## 四、**配置关键点**:

1) 在vpna站点间存在旁路时需要建立伪连接;

2) PEA和PEB需要建立vpna的loopback口用于建立伪连接;

3) 伪连接要指定源和目的。